# Tiefenuntersuchung von Schichtsystemen unter Verwendung der Laserablation

Projektarbeit aus Laserspektroskopie

Thomas Haschka (0226291)

unter der Betreuung von: Ao. Univ. Prof. Dipl.- Ing. Dr. techn. Wolfgang Husinsky Dipl.- Ing. Hatem Dachroui

TU Wien • Sommersemester 2005

## Inhaltsverzeichnis

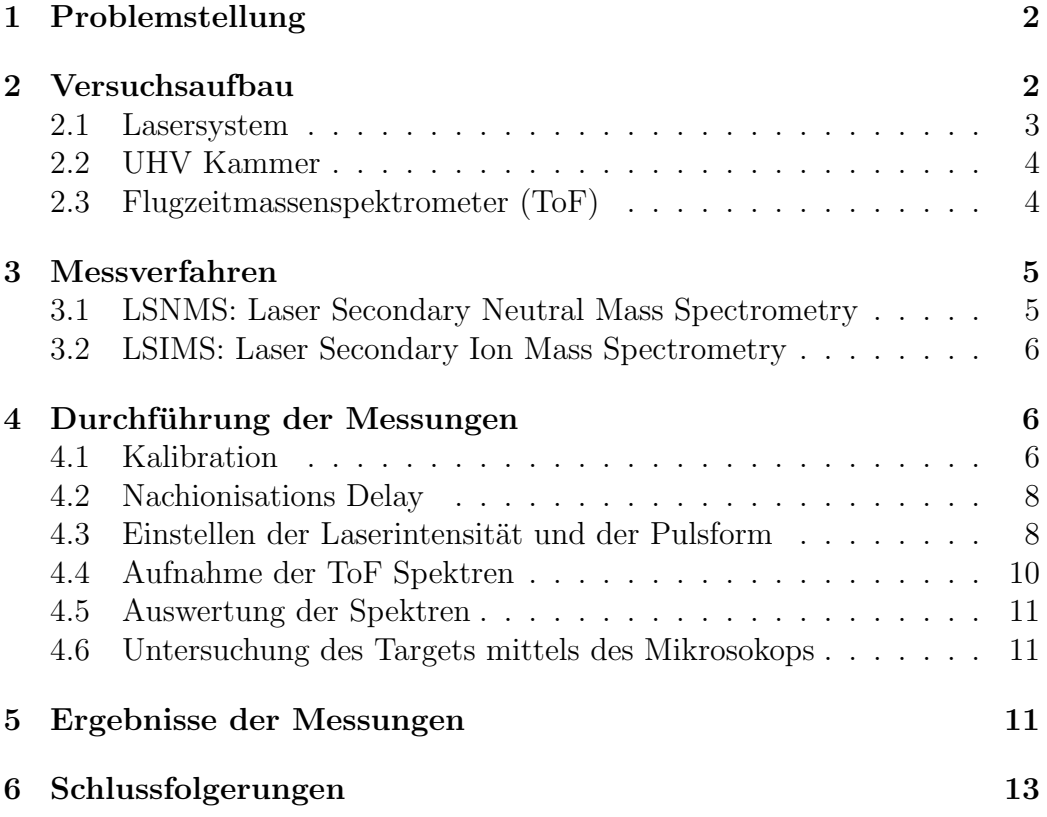

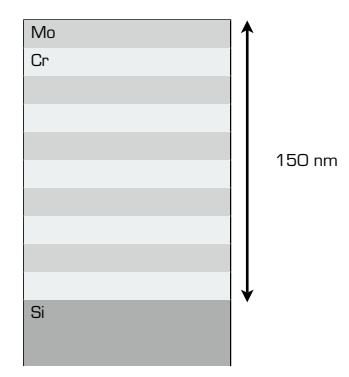

Abbildung 1: Schichtenaufbau nur die ionisierten Anteile gemessen. Die Spektren wurden unter "Mo Cr 1" abge-

#### $\ln m$  folgenden wird nur noch unter Nachionisation gemessen. Somit werden auch werden auch werden auch werden auch werden auch werden auch werden auch werden auch werden auch werden auch werden auch werden auch werden auc 1 Problemstellung

• Nachher wurde ein neuer Spot ausgewählt. Die Spektren für diesen Spot wurden Im Lauf dieser Arbeit wurde untersucht, wie weit es möglich ist mit Hilfe bar. Gegen Ende wurden viele Shots auf das Target gefeuert und auf Silizium zu zu auf Silizium zu auf Silizium zu zu der Laserablation, Schichten, sowie Schichtübergänge in einem Material zu thodo wird, das Matorial oder zumindest ein <sup>r</sup> untersuchen. Bei dieser Methode wird, das Material oder zumindest ein Teil davon zerstört. Der Laser trifft auf das Target wobei die Energie der Photonen an das Target übergeht und so Teilchen aus dem Festkörper gelöst werden.

 $\overline{X}$  relative  $\overline{X}$   $\overline{Y}$   $\overline{Y}$  der mechanische Shutter schuld. Die Spek-Ähnliche Messungen wurden bereits mit Hilfe von  $C_{60}^+$  Fullerenen durchgefuhrt. ¨ Bei diesen Experimenten konnten Schichten die etwa 50nm dick waren sehr genau aufgelöst werden. Die Aufgabe dieser Arbeit war es zu untersuchen ob man mit Hilfe der erhofften Vorteile von femtosekunden gepulsten Lasern, wie zum Beispiel einer genauen Energiedosierung (es ist möglich exakt jeden Puls zu zählen), Untersuchungen wie jene die mit den Fullerenen durchgeführt wurden, möglich sind. [3]

Untersucht wurde ein Material bestehend aus Molybdän und Chrom Schichten, die beginnend mit Molybdän in abwechselnder Reihenfolge auf ein Silizium Substrat aufgedampft waren. Die Schichten warens jeweils 15nm Dick um an die Grenzen des Auflösungsvermögens zu stossen. Der Aufbau des Targets ist in Abbildung 1 abgebildet.

### 2 Versuchsaufbau

Der Versuchsaufbau, besteht dem Lasersystem, der Ultra– Hoch– Vakuum Kammer mit dem Reflektron und dem Channel Plate, sowie dem PC der der Datenerfassung dient.

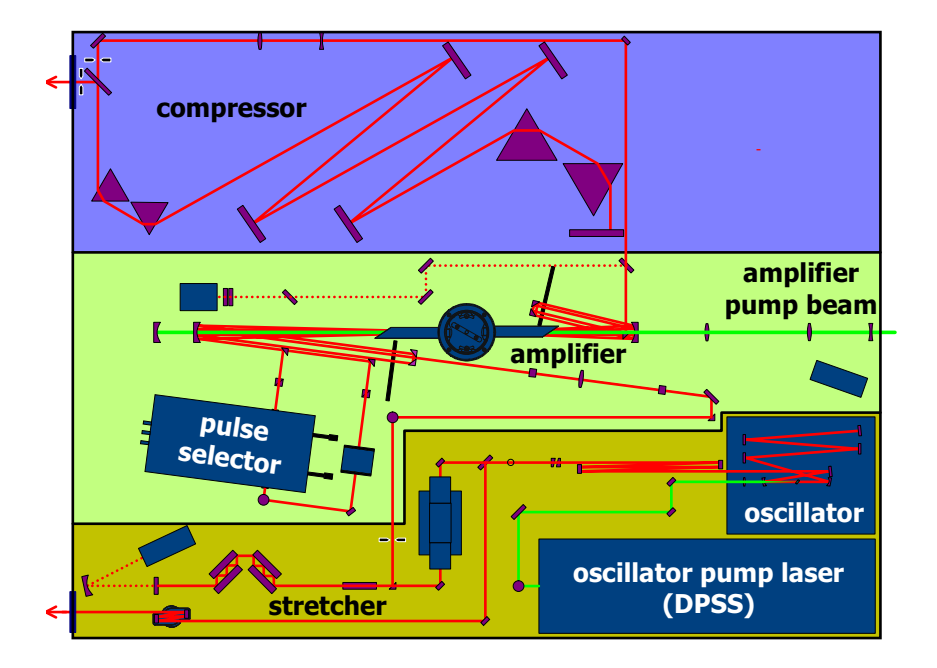

Abbildung 2: Schematische Darstellung eines der Verstärker mit Oszillator

#### $2.1$   $\rm Laser system$

Das Lasersystem besteht aus einem Ti:Saphir Oszillator (Femto Source Pro) welcher Femtosekunden Pulse liefert, zwei Ti:Saphir Verstärkern, sowie zwei Feskörper Laser (Coherent-Verdi und ein Nd:YLF Laser) welche als Pumplaser fuer den Ti:Saphir Oszillator und den Verstärker dienen. Die beiden verstärkten Femtolaser dienen als Ablations– und Postionisationslaser. Im Lasersystem befindet sich eine Pockelzelle mit welcher es möglich ist die Anzahl der Pulse die auf das Target gefeuert werden exakt zu bestimmen. Der Puls des Lasers kann weiters mittels eines optoakustischen Kristalls (Dazzler) geformt werden. Weiters steht eine zusätzliche Blende zu Verfügung die über den PC angesprochen werden kann. Mit dieser ist es ebenfalls, genauso wie mit der Pockelzelle möglich den Targetbeschuss zu begrenzen. Aufgrund der mechanischen Funktionsweise besitzt diese jedoch einen sehr langsamen Öffnungs– und Schliessmechanismus.

Die Postionisation mit Hilfe des Femtolasers bringt eine sehr hohe Feldstärke mit sich. Daher ist es nicht nötig die Elektronen aus dem Potential zu heben, denn durch die hohe Feldwirkung verschiebt sich das Potenzial, und die Teilchen können entweder hindurchtunneln oder befinden sich dann bereits über der Potenzialbarriere. Damit ist es möglich so gut wie jedes Teilchen zu

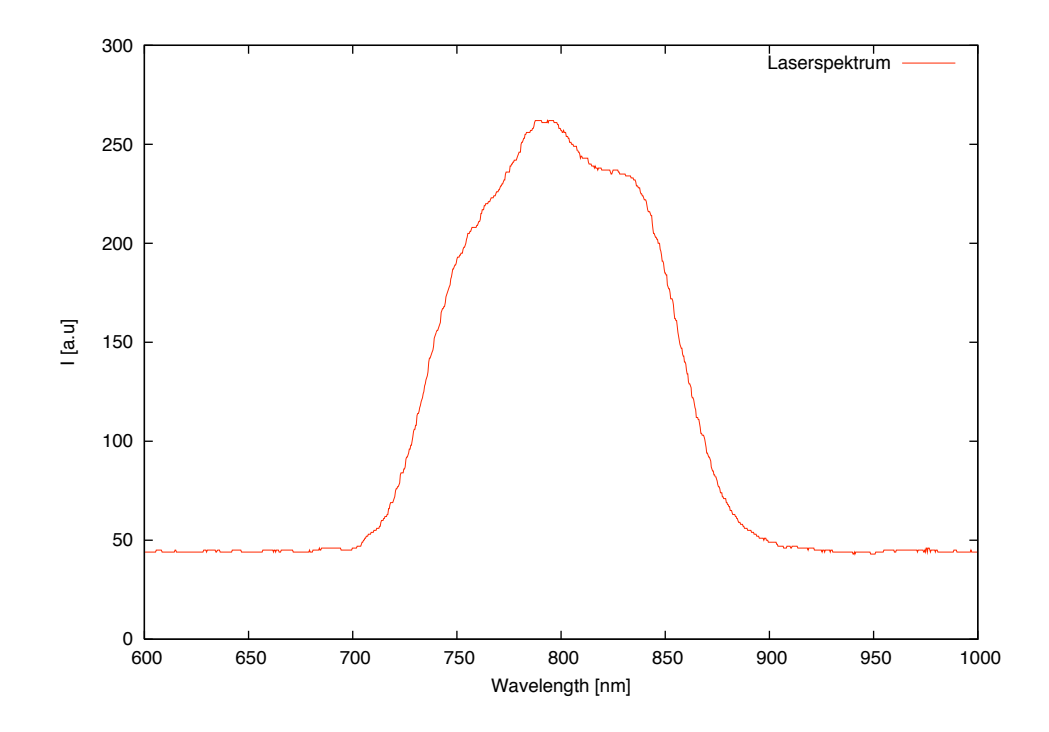

Abbildung 3: Spektrale Verteilung der Laserstrahlung des Ti:Saphir Oszillators

ionisieren.

Der Dazzler kann mit Hilfe einer akustischen Welle den Puls im Frequenzraum modelieren. Die Transformation erfolgt unmittelbar im Kristall.

### 2.2 UHV Kammer

In der UHV Kammer (5 ∗ 10−<sup>10</sup>*bar*) befindet sich das Target auf einem Probenhalter, der in allen drei Raumrichtungen verstellt werden kann. Hier trifft der Strahl auf das Target und löst durch Ablation Teilchen aus dem Target.

### 2.3 Flugzeitmassenspektrometer (ToF)

Aus der UHV Kammer werden ionisierte Teilchen mit einem Potenzial von 3kV in eine Driftröhre abgesaugt. Bei diesem Vorgang erhalten alle Teilchen die selbe Energie, daher kann man aus unterschiedlichen Flugzeiten die

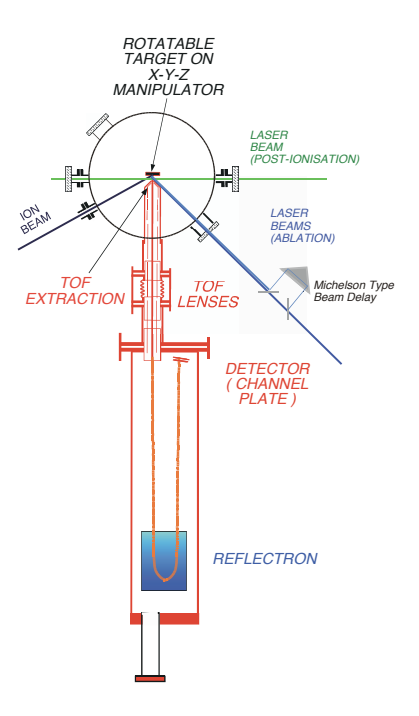

Abbildung 4: Schematische Darstellung der UHV Kammer mit dem ToF

Masse bestimmen. Die Ionen werden in der Driftröhre von einem Reflektron fokusiert und treffen auf das Microchannelplate (MCP). Beim MCP handelt es sich um einen Detektor welcher aus kleinen geladenen Röhren besteht wo bei Auftreten eines Teilchens Sekundärelektronen aus den Wänden austreten und so ein lawinenartiger Verstärkungseffekt eintritt. Die Funktionsweise gleicht der eines Photomultipliers. [2]

### 3 Messverfahren

Beim Versuch die Schichten aufzulösen wurden zwei Messmethoden angewendet. Die LSNMS (Laser Secondary Neutral Mass Spectrometry) und die LSIMS (Laser Secondary Ion Mass Spectrometry)

### 3.1 LSNMS: Laser Secondary Neutral Mass Spectrometry

Bei dieser Art von Messung wird der Laser auf das Target gerichtet und löst Teilchen aus dem Target. Diese Teilchen werden mit einem zweiten Laserstrahl nachionisiert. Somit können mit Hilfe des ToF nicht nur Ionen sonder

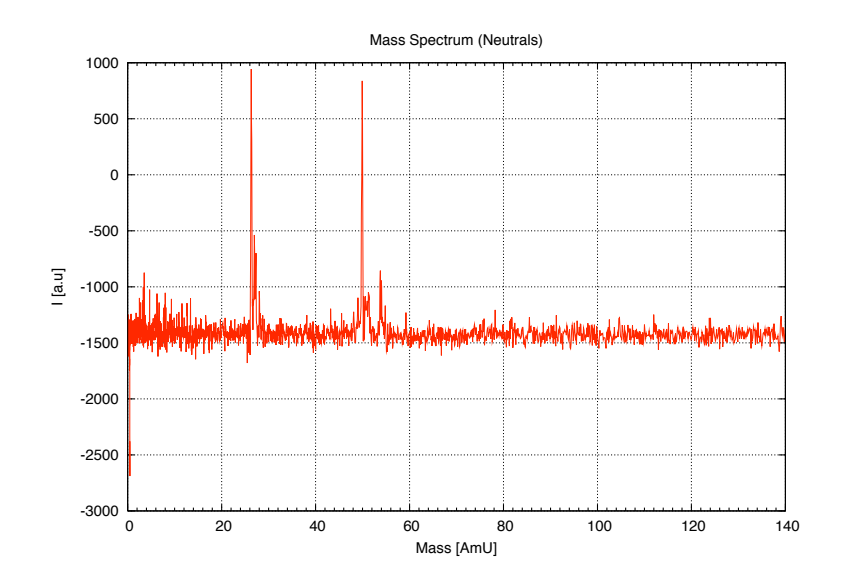

Abbildung 5: LSNMS Spektrum des Mo– Cr Targets welches in Abbildung 1 dargetstellt ist. Hier befindet man sich schon relativ tief im Target wie am Si Peak deutlich zu erkennen ist.

auch Neutrale Teilchen dedektiert werden. [4]

### 3.2 LSIMS: Laser Secondary Ion Mass Spectrometry

Bei der Ionendetektion, wird nicht nachionisiert. Somit werden nur die ionisierten gelösten Teilchen detektiert. Diese Methode ist einfacher realisierbar, jedoch kann man keine Schlüsse über die Massenverhältnisse am Target machen. [4]

### $4$  Durchführung der Messungen

#### 4.1 Kalibration

Vor jeder Messung wurde ein Stahl Target verwendet um die Zeitskala des ToF in eine Massenskala umzurechnen. Prinzipiell kann die Kalibration mit jemden beliebigen Target druchgeführt werden. Für die Umrechnung benötigt man lediglich ein bekanntes Spektrum mit zwei signifikanten Peaks. Da man

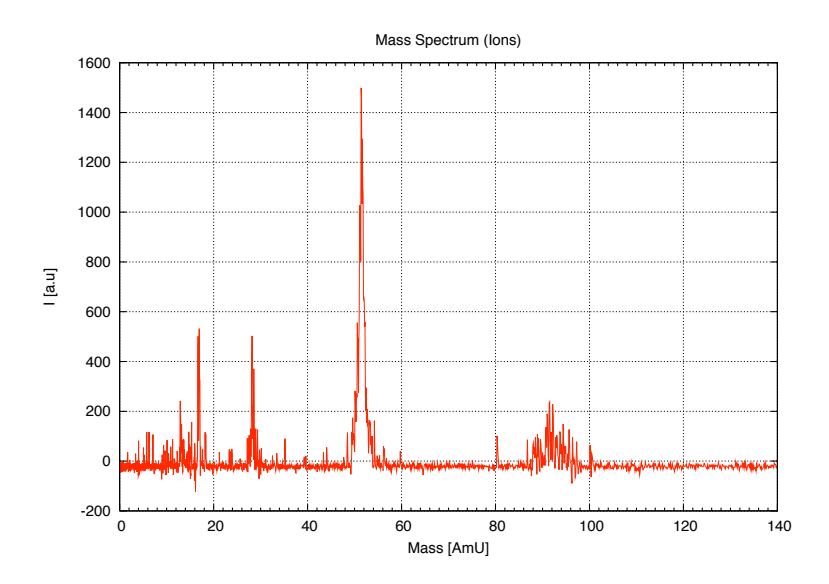

Abbildung 6: LSIMS Spektrum des Mo– Cr Targets welches in Abbildung 1 dargestellt ist. Auch hier ist der Si Peak schon deutlich erkennbar.

davon Ausgehen kann das alle Teilchen die selbe Energie besitzen und den selben Weg zurücklegen müssen ergibt sich folgender Zusammenhang.

$$
E = \frac{mv^2}{2} = \frac{mx^2}{2(t - t_0)^2}
$$
 (1)

$$
m = \frac{2E}{x^2} (t - t_0)^2 = c (t - t_0)^2
$$
 (2)

Mit den zwei bekannten Peaks lässt sich nun  $c$  und  $t<sub>o</sub>$  bestimmen.

#### 4.2 Nachionisations Delay

Möchte man die Ausbeute von neutralen Teilchen messen, so ist es notwendig die Teilchen nachzuionisieren. Der Nachionisationslaser muss die Teilchen nach dem Ablationslaser genau zu dem Zeitpunkt treffen, an dem sie durch den Fokus des Nachionisationslasers treffen. Daraus ergiebt sich eine bestimmte Zeitspanne (Delay) zwischen dem Auftreffen des Ablationslaserpulses und dem Nachionisationslaserpulses. Das Delay lässt sich aus der Austrittsenergie der Teilchen berechnen.

$$
E = \frac{mv^2}{2} \tag{3}
$$

$$
d_{Laser} = vt = \sqrt{\frac{2E}{m}}t
$$
\n(4)

$$
t = d_{Laser} \sqrt{\frac{m}{2E}} \tag{5}
$$

Wie in Gleichung 5 zu sehen ist muss die Nachionisation auf die jeweils zu messende Masse abgestimmt werden.

#### 4.3 Einstellen der Laserintensität und der Pulsform

Mit Hilfe des PCs lässt sich über den Dazzler die Pulsform als auch die Laserintensität einstellen. Am Rechner werden hierzu die Funktion der Phase in Abhängikeit von der Frequenz über ihre Fourierkomponenten modelliert.

Eine Welle im Zeitraum besitzt folgende Gestalt:

$$
E = \sqrt{I_{(t)}} e^{i\phi(t)} \tag{6}
$$

Mittels Fouriertransformation kann man die Welle im Frequenzraum nun folgendermaßen darstellen.

$$
E = \sqrt{I_{(\omega)}} e^{i\phi(\omega)} \tag{7}
$$

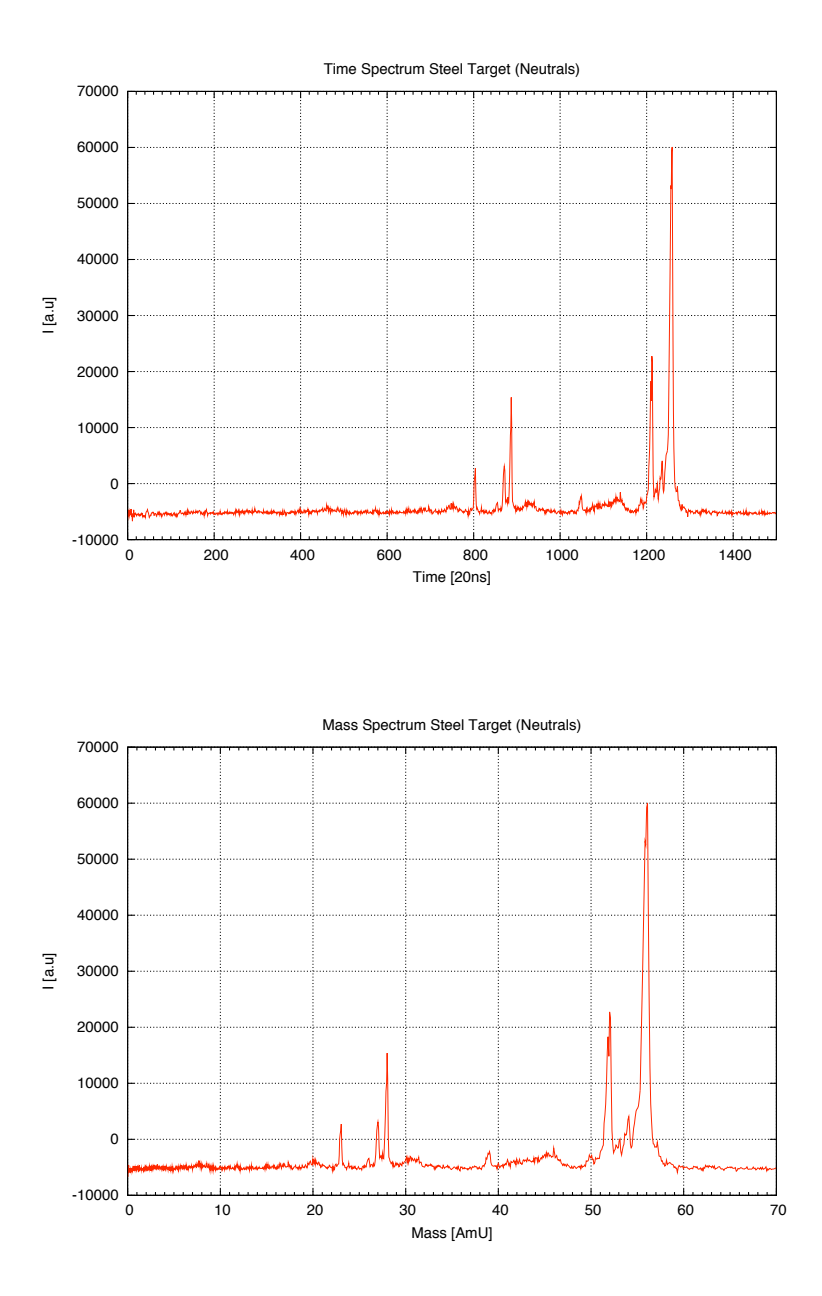

Abbildung 7: Flugzeitspektrum eines Stahl Targets und das daraus kalibrierte Massenspektrum. Der Peak bei 28AmU stellt das zweifach ionisierter *Fe*++ dar. Dies rührt daher, dass es die dopplete Energie beim Durchfliegen des Potenzials bekommt.

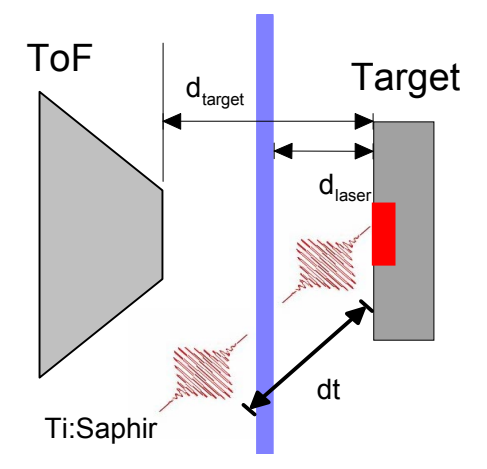

Abbildung 8: Geometrische Verhältnisse zwischen Ablations- und Postioni-*/%.2 >.&12;\$. %.1.?1#.21 @.2%.' 3/\$\$.'< @#2% %.2 AB4#0.2\$;3.2 C;2;\$\$.\$ D&2* sationslaser

*%&245(.FJ5219* Geht man nun davon aus, dass der Puls um eine bestimmte Frequenz ein  $\frac{1}{\sqrt{2}}$ Maximum besitzt, so kann man im Frequenzraum die Phasenfunktion  $\phi(\omega_0)$ tailorentwickeln. Die Tailorentwicklung sieht folgendermassen aus:

$$
\phi(\omega_0) = \phi_0 + \frac{d\phi(\omega_0)}{d\omega} (\omega - \omega_0) + \frac{d^2\phi(\omega_0)}{d\omega^2} \frac{1}{2} (\omega - \omega_0)^2 + \dots \tag{8}
$$

Wobei nun  $\frac{d\phi(\omega_0)}{d\omega}$  die Gruppenverzögerung des und  $\frac{d^2\phi(\omega_0)}{d\omega^2}$  die Gruppenge-Pulsen ist zu beachten das die Intensität abnimmt. schwindigkeitsdispersion des Pulses darstellt. Mithilfe der Gruppenverzögerung lässt sich eine zeitliche Verschiebung des Pulses bewirken. Die Gruppengeschwindigkeitsdispersion beeinflusst die Breite des Pulses. Bei breiteren

### 4.4 Aufnahme der ToF Spektren

!.5 .5 .6 gen versteht man das der Laser mehrere Pulse auf das Target feuert, dadurch .8 Spektrum wurden mehrere Mittelungen ( Shots ) genommen. Unter Mittelunder Untersuchung von Schichtsystemen bei der Anzahl der Mittelungen sehr <6 Die Spektren wurden am PC mit Hilfe von Labview aufgenommen. Bei jeden *!""#\$%&'( \*K, I&\$3L.2DM(.2&'( #' .#'.0 8#45.\$3/'H='1.2F.2/0.1.2 D&2 N.31#00&'(* begrenzt. Zur Untersuchung von Schichtensystemen ist es wichtig zu wissen wie viele Pulse der Laser auf das Target abfeurt. Um die Anzahl genau zu be-*R.(\$7'(.' #' %.' ".#%.' ='1.2F.2/0.1.2;20.'< @.2%.' %#. I&\$3. D.#1\$#45 D&.#';'%.2* stimmen kann die Pockelzelle verwendet werden. Da sich die Messungen mit entstehten Spektren mit höheren Peaks. Das Signal hebt sich dadurch besser vom Rauschen ab. Leider dauert eine solche Mittelung auch relativ lange, es wir daher sehr viel Material vom Target abgetragen. Desshalb ist man bei der Pockelzelle jedoch als schwierig herausstellten, erwies es sich als sinnvoller das Target kontinuierlich mit Laserpulsen zu beschiessen und andauernd Mittelungen aufzunehmen. Wie viele Shots man dann wirklich auf das Target abgefeuert hat lässt sich dann über die Zeitdauer in der Spektren genommen wurden herausfinden.

#### 4.5 Auswertung der Spektren

Die aufgenommenen Spektren sagen natürlich nichts über Verlauf des Materials beim Abtragen aus. Ein Spektrum gibt nur das Material wieder das zu einem gewissen Zeitpunkt abgetragen wurde. Um einen Verlauf des Materials zu bekommen muss man sich den Zeitlichen verlauf des Spektren ansehen. Man nimmt daher viele Spektren hintereinander, bestimmt ein Intervall knapp um den Peak der zu beobachtenden Teilchenmasse und trägt die verlauf der Summe aller Messpunkte in jemem Intervall von Spektrum zu Spektrum auf. Dies spiegelt dann den Verlauf des Materials wieder.

Die Umrechnung der Spektren erfolgte mit Hilfe von Labview. Alle Darstellungen wurden mit Hilfe von Gnuplot erstellt.

#### 4.6 Untersuchung des Targets mittels des Mikrosokops

Nach den Messungen wurde das Target mit Hilfe des Mikroskops genauer untersucht. Dabei wurden Photos von einigen der untersuchten Spots gemacht. Untersucht wurde dabei die Grösse der einzelnen Spots. Wenn man die Fluenz eines Pulses kennt kann man somit den genauen Energiebetrag der auf das Target abgegeben wurde errechnen. Abbildung 9 zeigt solche Spots.

### 5 Ergebnisse der Messungen

Es wurden vielseitige Messungen mit unterschiedlichsten Parametern durchgefuhrt. ¨ Leider erlauben die Ergebnisse vieler Messungen keine Aussagekräftige Interpretation.

Die ersten Messungen zeigten, das auf den Spektren sehr früh der Silizium Peak zu sehen war, daher war das Ziel die Anzahl der Mittelungen und somit die Beschusszeit zwischen jeder Messung zu minimieren um eine höhere Auflösung zu erreichen. Eine geringe Anzahl an Mittelungen lässt jedoch das Signal vom MCP zu gering werden um aussagekräftige Messungen zu bekommen.

Die günstigste Variante die Schichten im Target aufzulösen wurde durch Zufall entdeckt. Die beste Auflösung einer Tiefenverteilung ergab sich, in-

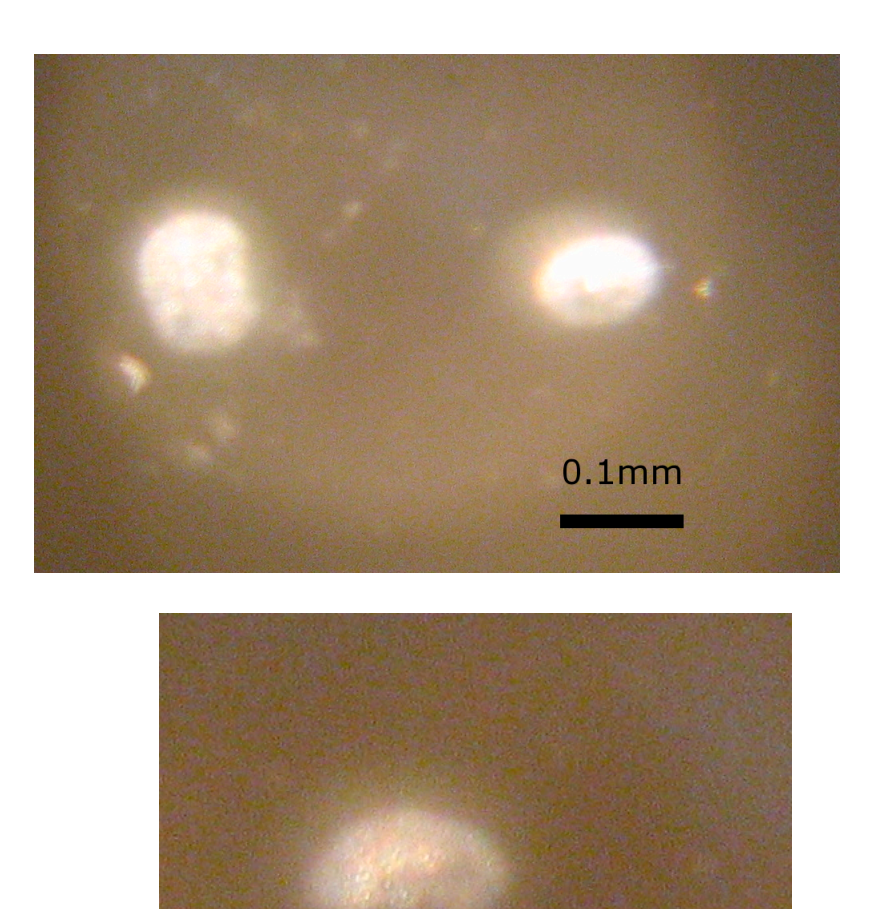

Abbildung 9: Zwei Aufnahmen des Targets durch das Mikroskop. Die hellen Flecken sind Spots auf dem Target.

 $0.1<sub>mm</sub>$ 

dem man das Target kontinuierlich mit Laserpulsen beschiesst und dabei den PC Spektren von 1000 Mittelungen machen lässt. Leider ist bei hierbei die Auflösung zwischen den Mo und Cr Schichten nicht bewerkstelligbar. Man erkennt jedoch gut den Übergang zwischen den Materialen Molybdän und Chrom zum Silizium. Die so entstandene Messung ist in Abbildung 12 zu sehen.

Es wurde versucht den Bereich der ersten 50 Messungen (50∗4135 Shots) , der Messung die in Abbildung 12 zu sehen ist genauer zu untersuchen. Leider ist dies nicht gelungen. Da durch die geringere Anzahl an Mittelungen die Intensität sehr stark abnimmt und man keine Spektren mit hoher Aussagekraft aufnehmen kann.

### 6 Schlussfolgerungen

Wie sich im Laufe der Arbeit heraustellte ist es nicht sehr einfach Schichten mit diesem System aufzulösen. Erste Ansätzte das es machbar sein könnte haben sich aber deutlich gezeigt. Eine weitere Arbeit mit dickeren Schichten, um sich zumindest an Parameter heranzutasten und ein Gefühl für diese Art von Untersuchungen zu bekommen, wären vielleicht hilfreich. Mit Schichten einer Dünne von 15nm war es leider nicht möglich Übergänge geschweige denn die Schichten selbst genau aufzulösen. Die Arbeit endete als das Target aufgrund der vielen Messungen nicht mehr Untersuchbar war und man keine neuen Spots auf den Target finden konnte.

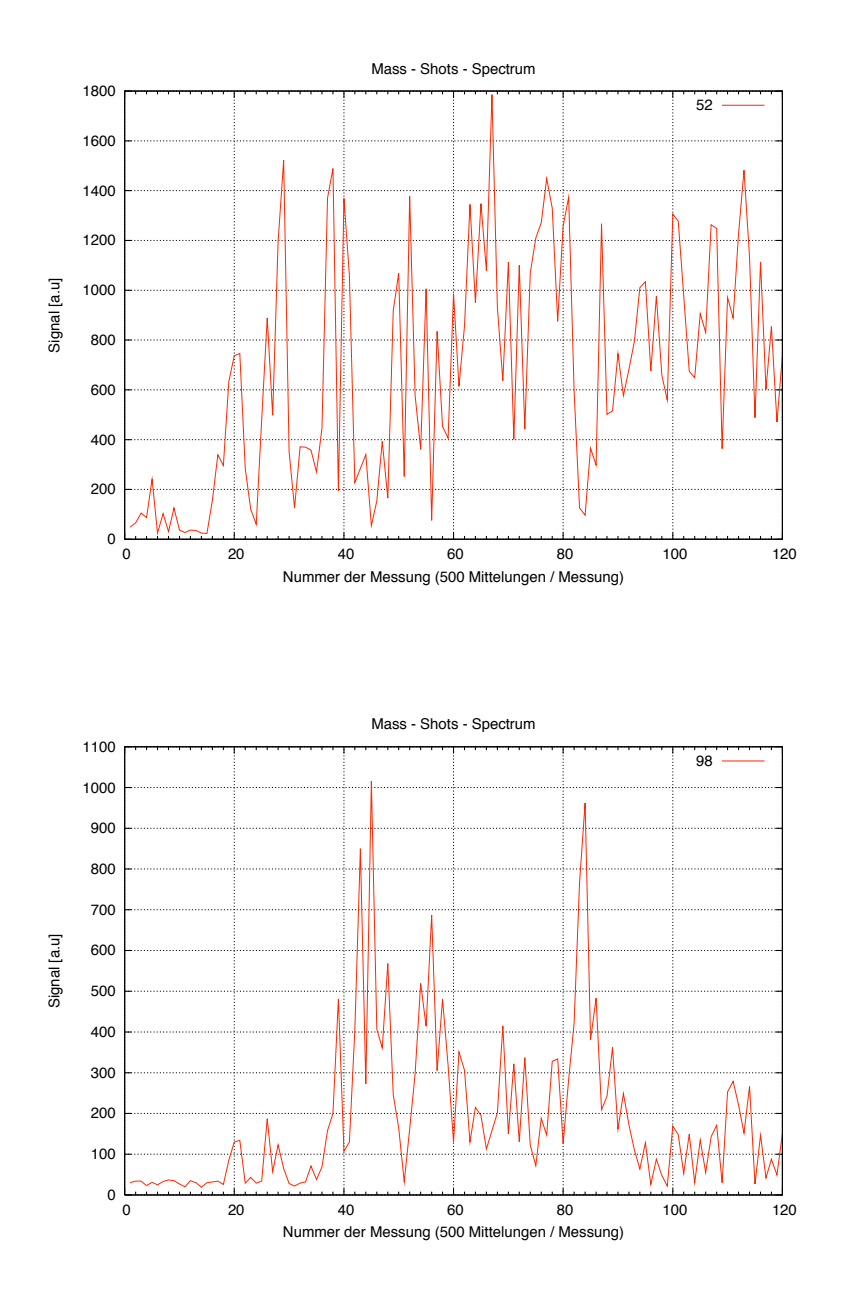

Abbildung 10: Spektren die die Tiefenverteilung des Targets (siehe Abbildung 1) zeigen soll. Im oberen Bild ist die Verteilung von Chrom, im unteren die von Molybdän aufgetragen. Gemessen wurde hier ohne Nachionisation. Dabei wurden 500 Shots gemittelt. Es ist nicht erkennbar ob man hier Schichten aufgelöst hat oder nicht, auch wenn man meint Ansätze erkennen zu können.

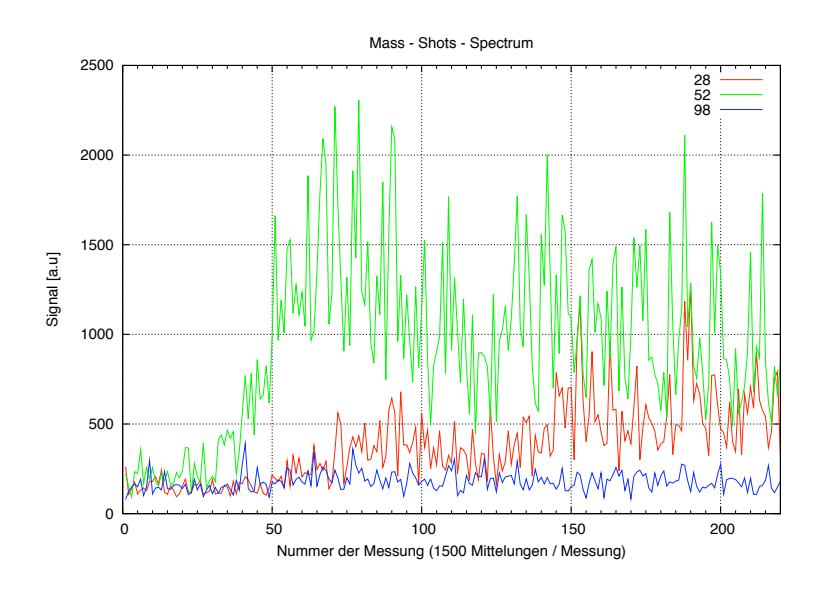

Abbildung 11: Hier wurde die Tiefenverteilung des Targets aus Abbildung 1 mittels LSNMS untersucht, auch hier ist ein Schichtübergang nicht erkennbar. Hier wurden 1500 Shots gemittelt.

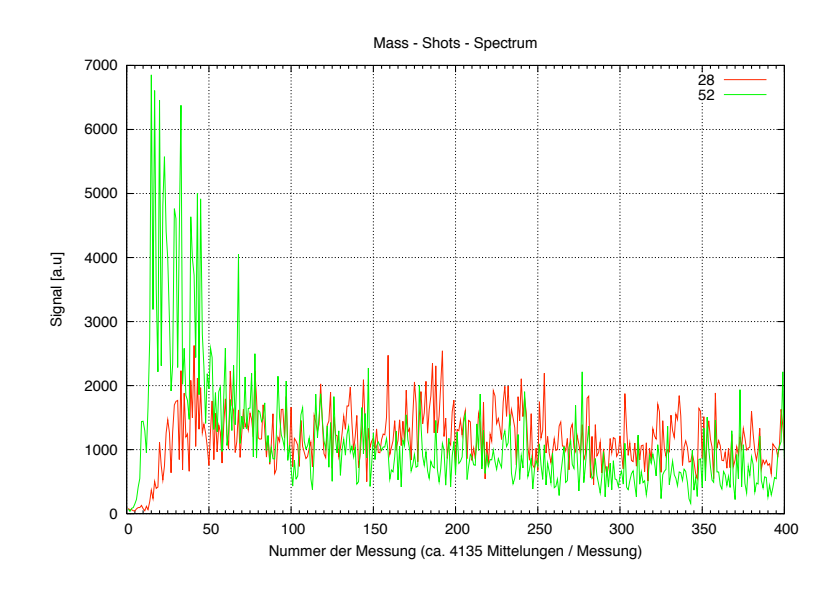

Abbildung 12: Tiefenverteilung des Mo– Cr Targets aus Abbildung 1. Gemessen mittels Nachionistation unter kontinuierlichen Beschuss. Die Anzahl der Shots wurde aus der Zeitdauer der Messung ermittelt.

### Literatur

- [1] *W. Demtr¨oder: Laserspektroskopie - Grundlagen und Techniken* (Springer, Berlin, Heidelberg 1999)
- [2] *V. Schmidt: Ablation von Metallen mit ultrakurzen Laserpulsen: Pump-Probe- Experimente zum zeitlichen Verhalten der laser-induzierten Teilchenemission im Femto- und Pikosekundenbereich* (Institut fur ¨ Allgemeine Physik, TU-Wien 2001)
- [3] *S.Sun, C. Szakal, T.Roll, P.Mazarov, A.Wucher und N. Winograd: Use of C60 cluster projectiles for sputter depth profiling of polycrysalline metals* (Surf. Interface Anal. 2004; 36)
- [4] *W.Husinsky, G.Betz: Fundamental Aspects of SNMS for thin film characterization: Experimental studies and computer simulations* (Thin Film Solids, 1996; 272)